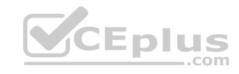

# SPLK-1001.68q

Number: SPLK-1001 Passing Score: 800 Time Limit: 120 min

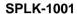

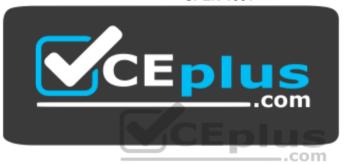

Website: https://vceplus.com

VCE to PDF Converter: <a href="https://vceplus.com/vce-to-pdf/">https://vceplus.com/vce-to-pdf/</a>
Facebook: <a href="https://www.facebook.com/VCE.For.All.VN/">https://www.facebook.com/VCE.For.All.VN/</a>

Twitter: https://twitter.com/VCE\_Plus

https://vceplus.com/

**Splunk Core Certified User** 

Exam A

**QUESTION 1** 

Which of the following is a Splunk search best practice?

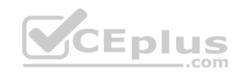

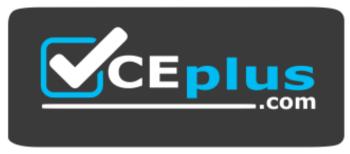

https://vceplus.com/

- A. Filter as early as possible.
- B. Never specify more than one index.
- C. Include as few search terms as possible.
- D. Use wildcards to return more search results.

Correct Answer: A Section: (none) Explanation

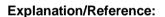

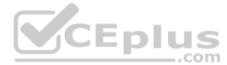

#### **QUESTION 2**

When looking at a dashboard panel that is based on a report, which of the following is true?

- A. You can modify the search string in the panel, and you can change and configure the visualization.
- B. You can modify the search string in the panel, but you cannot change and configure the visualization.
- C. You cannot modify the search string in the panel, but you can change and configure the visualization.
- D. You cannot modify the search string in the panel, and you cannot change and configure the visualization.

Correct Answer: C Section: (none) Explanation

# **Explanation/Reference:**

Reference: <a href="https://docs.splunk.com/Documentation/Splunk/7.2.6/Viz/WorkingWithDashboardPanels">https://docs.splunk.com/Documentation/Splunk/7.2.6/Viz/WorkingWithDashboardPanels</a> QUESTION 3 Which of the following is true about user account settings and preferences?

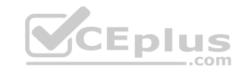

- A. Search & Reporting is the only app that can be set as the default application.
- B. Full names can only be changed by accounts with a Power User or Admin role.
- C. Time zones are automatically updated based on the setting of the computer accessing Splunk.
- D. Full name, time zone, and default app can be defined by clicking the login name in the Splunk bar.

Correct Answer: B Section: (none) Explanation

# **Explanation/Reference:**

#### **QUESTION 4**

What is a primary function of a scheduled report?

- A. Auto-detect changes in performance.
- B. Auto-generated PDF reports of overall data trends.
- C. Regularly scheduled archiving to keep disk space use low.
- D. Triggering an alert in your Splunk instance when certain conditions are met.

Correct Answer: D Section: (none) Explanation

# **Explanation/Reference:**

 $Reference: \underline{https://docs.splunk.com/Documentation/Splunk/7.2.6/Report/Schedulereports}$ 

#### **QUESTION 5**

After running a search, what effect does clicking and dragging across the timeline have?

- A. Executes a new search.
- B. Filters current search results.
- C. Moves to past or future events.
- D. Expands the time range of the search.

Correct Answer: C Section: (none) Explanation

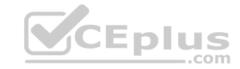

# **Explanation/Reference:**

Reference: https://docs.splunk.com/Documentation/Splunk/7.2.6/Search/Usethetimeline

#### **QUESTION 6**

Which command is used to review the contents of a specified static lookup file?

A. lookup

B. csvlookup

C. inputlookup

D. outputlookup

Correct Answer: C Section: (none) Explanation

## **Explanation/Reference:**

#### **QUESTION 7**

What must be done in order to use a lookup table in Splunk?

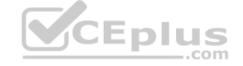

- A. The lookup must be configured to run automatically.
- B. The contents of the lookup file must be copied and pasted into the search bar.
- C. The lookup file must be uploaded to Splunk and a lookup definition must be created.
- D. The lookup file must be uploaded to the etc/apps/lookups folder for automatic ingestion.

Correct Answer: C Section: (none) Explanation

# **Explanation/Reference:**

#### **QUESTION 8**

What does the values function of the stats command do?

- A. Lists all values of a given field.
- B. Lists unique values of a given field.

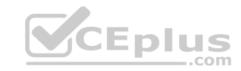

- C. Returns a count of unique values for a given field.
- D. Returns the number of events that match the search.

Correct Answer: C Section: (none) Explanation

# **Explanation/Reference:**

## **QUESTION 9**

Which stats command function provides a count of how many unique values exist for a given field in the result set?

- A. dc(field)
- B. count(field)
- C. count-by(field)
- D. distinct-count(field)

Correct Answer: A Section: (none) Explanation

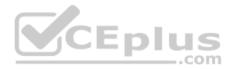

# **Explanation/Reference:**

Reference: https://docs.splunk.com/Documentation/Splunk/7.2.6/Search/Usethestatscommandandfunctions

## **QUESTION 10**

A collection of items containing things such as data inputs, UI elements, and knowledge objects is known as what?

- A. An app
- B. JSON
- C. A role
- D. An enhanced solution

Correct Answer: A Section: (none) Explanation

# CEplus

## **Explanation/Reference:**

#### **QUESTION 11**

Which statement is true about Splunk alerts?

- A. Alerts are based on searches that are either run on a scheduled interval or in real-time.
- B. Alerts are based on searches and when triggered will only send an email notification.
- C. Alerts are based on searches and require cron to run on scheduled interval.
- D. Alerts are based on searches that are run exclusively as real-time.

Correct Answer: A Section: (none) Explanation

## **Explanation/Reference:**

#### **QUESTION 12**

What is the purpose of using a by clause with the stats command?

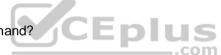

- A. To group the results by one or more fields.
- B. To compute numerical statistics on each field.
- C. To specify how the values in a list are delimited.
- D. To partition the input data based on the split-by fields.

Correct Answer: A Section: (none) Explanation

# **Explanation/Reference:**

Reference: <a href="https://docs.splunk.com/Documentation/Splunk/7.2.6/SearchReference/Stats#1">https://docs.splunk.com/Documentation/Splunk/7.2.6/SearchReference/Stats#1</a>. Compare the difference between using the stats and chart commands

#### **QUESTION 13**

How do you add or remove fields from search results?

- A. Use field +to add and field -to remove.
- B. Use table +to add and table -to remove.

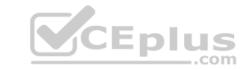

C. Use fields +to add and fields -to remove.

D. Use fields Plus to add and fields Minus to remove.

Correct Answer: C Section: (none) Explanation

## **Explanation/Reference:**

Reference: https://docs.splunk.com/Documentation/Splunk/7.2.6/SearchReference/Fields

#### **QUESTION 14**

In the fields sidebar, which character denotes alphanumeric field values?

A. #

B. %

C. a

D. a#

Correct Answer: B Section: (none) Explanation

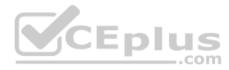

# **Explanation/Reference:**

#### **QUESTION 15**

What is the main requirement for creating visualizations using the Splunk UI?

- A. Your search must transform event data into Excel file format first.
- B. Your search must transform event data into XML formatted data first.
- C. Your search must transform event data into statistical data tables first.
- D. Your search must transform event data into JSON formatted data first.

Correct Answer: B Section: (none) Explanation

**Explanation/Reference:** 

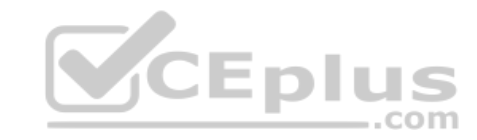

## **QUESTION 16**

What syntax is used to link key/value pairs in search strings?

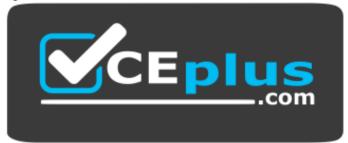

https://vceplus.com/

- A. action+purchase
- B. action=purchase
- C. action | purchase
- D. action equal purchase

Correct Answer: B Section: (none) Explanation

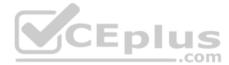

# Explanation/Reference:

## **QUESTION 17**

What user interface component allows for time selection?

- A. Time summary
- B. Time range picker
- C. Search time picker
- D. Data source time statistics

Correct Answer: B Section: (none) Explanation

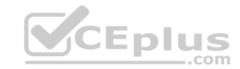

# Explanation/Reference:

## **QUESTION 18**

Which of the following searches will return results where fail, 400, and error exist in every event?

- A. error AND (fail AND 400)
- B. error OR (fail and 400)
- C. error AND (fail OR 400)
- D. error OR fail OR 400

Correct Answer: C Section: (none) Explanation

# **Explanation/Reference:**

## **QUESTION 19**

When placed early in a search, which command is most effective at reducing search execution time?

- A. dedup
- B. rename
- C. sort -D. fields +

Correct Answer: A Section: (none) Explanation

## **Explanation/Reference:**

## **QUESTION 20**

Which of the following is the most efficient filter for running searches in Splunk?

- A. Time
- B. Fast mode
- C. Sourcetype
- D. Selected Fields

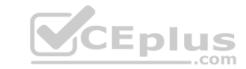

Correct Answer: C Section: (none) Explanation

# **Explanation/Reference:**

#### **QUESTION 21**

How does Splunk determine which fields to extract from data?

- A. Splunk only extracts the most interesting data from the last 24 hours.
- B. Splunk only extracts fields users have manually specified in their data.
- C. Splunk automatically extracts any fields that generate interesting visualizations.
- D. Splunk automatically discovers many fields based on sourcetype and key/value pairs found in the data.

Correct Answer: D Section: (none) Explanation

## **Explanation/Reference:**

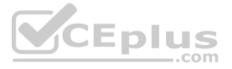

## **QUESTION 22**

Which of the following is a best practice when writing a search string?

- A. Include all formatting commands before any search terms.
- B. Include at least one function as this is a search requirement.
- C. Include the search terms at the beginning of the search string.
- D. Avoid using formatting clauses, as they add too much overhead.

Correct Answer: D Section: (none) Explanation

**Explanation/Reference:** 

**QUESTION 23** 

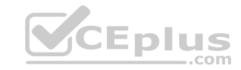

What type of search can be saved as a report?

- A. Any search can be saved as a report.
- B. Only searches that generate visualizations.
- C. Only searches containing a transforming command.
- D. Only searches that generate statistics or visualizations.

Correct Answer: A Section: (none) Explanation

## **Explanation/Reference:**

Reference:

https://docs.splunk.com/Documentation/Splunk/7.3.1/SearchTutorial/Aboutsavingandsharingreports#Save\_a\_search\_as\_a\_report

#### **QUESTION 24**

What can be included in the All Fields option in the sidebar?

- A. Dashboards
- B. Metadata only
- C. Non-interesting fields
- D. Field descriptions

Correct Answer: D Section: (none) Explanation

# **Explanation/Reference:**

Reference: <u>https://docs.splunk.com/Documentation/Splunk/7.3.1/Knowledge/</u>

ExtractfieldsinteractivelywithIFX#Access\_the\_field\_extractor\_from\_the\_All\_Fields\_dialog\_box

#### **QUESTION 25**

When viewing the results of a search, what is an Interesting Field?

- A. A field that appears in any event.
- B. A field that appears in every event.
- C. A field that appears in the top 10 events.

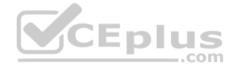

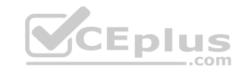

D. A field that appears in at least 20% of the events.

Correct Answer: D Section: (none) Explanation

# **Explanation/Reference:**

Reference: https://docs.splunk.com/Documentation/Splunk/7.3.1/SearchTutorial/Usefieldstosearch

#### **QUESTION 26**

When a Splunk search generates calculated data that appears in the Statistics tab, in what formats can the results be exported?

A. CSV, JSON, PDF

B. CSV, XML, JSON

C. Raw Events, XML, JSON

D. Raw Events, CSV, XML, JSON

Correct Answer: B Section: (none) Explanation

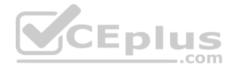

# **Explanation/Reference:**

Reference: <a href="https://docs.splunk.com/Documentation/Splunk/7.3.1/Search/Exportsearchresults">https://docs.splunk.com/Documentation/Splunk/7.3.1/Search/Exportsearchresults</a>

#### **QUESTION 27**

Which search matches the events containing the terms "error" and "fail"?

A. index=security Error Fail

B. index=security error OR fail

C. index=security "error failure"

D. index=security NOT error NOT fail

Correct Answer: B Section: (none) Explanation

# **Explanation/Reference:**

Reference: https://docs.splunk.com/Documentation/Splunk/7.3.1/SearchReference/Search

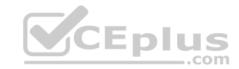

#### **QUESTION 28**

Which of the following fields is stored with the events in the index?

A. user

B. source

C. location

D. sourceIp

Correct Answer: B Section: (none) Explanation

## **Explanation/Reference:**

Reference: https://answers.splunk.com/answers/609626/is-there-a-way-to-check-if-makeresults-stored-the.html

#### **QUESTION 29**

Which of the following is the recommended way to create multiple dashboards displaying data from the same search?

A. Save the search as a report and use it in multiple dashboards as needed.

B. Save the search as a dashboard panel for each dashboard that needs the data.

C. Save the search as a scheduled alert and use it in multiple dashboards as needed.

D. Export the results of the search to an XML file and use the file as the basis of the dashboards.

Correct Answer: D Section: (none) Explanation

# **Explanation/Reference:**

Reference: <a href="https://answers.splunk.com/answers/231429/can-i-have-multiple-panels-using-the-same-inline-s.html">https://answers.splunk.com/answers/231429/can-i-have-multiple-panels-using-the-same-inline-s.html</a>

#### **QUESTION 30**

What does the following specified time range do?

earliest=-72h@h latest=@d

- A. Look back 3 days ago and prior.
- B. Look back 72 hours, up to one day ago.
- C. Look back 72 hours, up to the end of today.

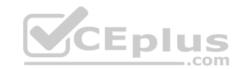

D. Look back from 3 days ago, up to the beginning of today.

Correct Answer: C Section: (none)

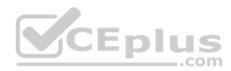

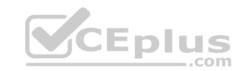

Reference: <a href="https://answers.splunk.com/answers/149904/find-earliest-and-latest-event-per-day-for-a-time-range.html">https://answers.splunk.com/answers/149904/find-earliest-and-latest-event-per-day-for-a-time-range.html</a>

#### **QUESTION 31**

Which events will be returned by the following search string?

host=www3 status=503

- A. All events that either have a host of www3 or a status of 503.
- B. All events with a host of www3 that also have a status of 503.
- C. We need more information; we cannot tell without knowing the time range.
- D. We need more information; a search cannot be run without specifying an index.

Correct Answer: B Section: (none) Explanation

## **Explanation/Reference:**

Reference: https://answers.splunk.com/answers/617772/why-am-i-getting-a-http-503-error-when-using-threa.html

#### **QUESTION 32**

What does the stats command do?

- A. Automatically correlates related fields.
- B. Converts field values into numerical values.
- C. Calculates statistics on data that matches the search criteria.
- D. Analyzes numerical fields for their ability to predict another discrete field.

Correct Answer: C Section: (none) Explanation

## **Explanation/Reference:**

Reference: <a href="https://docs.splunk.com/Documentation/Splunk/7.3.1/SearchReference/Stats">https://docs.splunk.com/Documentation/Splunk/7.3.1/SearchReference/Stats</a>

#### **QUESTION 33**

Which is primary function of the timeline located under the search bar?

.com

# **Explanation**

# CEplus

### **Explanation/Reference:**

- A. To differentiate between structured and unstructured events in the data.
- B. To sort the events returned by the search command in chronological order.
- C. To zoom in and zoom out, although this does not change the scale of the chart.
- D. To show peaks and/or valleys in the timeline, which can indicate spikes in activity or downtime.

Correct Answer: D Section: (none) Explanation

## **Explanation/Reference:**

Reference: https://docs.splunk.com/Documentation/Splunk/7.3.1/SearchTutorial/Startsearching

#### **QUESTION 34**

What can be configured using the Edit Job Settings menu?

- A. Export the result to CSV format.
- B. Add the Job results to a dashboard.
- C. Schedule the Job to re-run in 10 minutes.
- D. Change Job Lifetime from 10 minutes to 7 days.

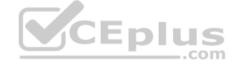

Correct Answer: B Section: (none) Explanation

# **Explanation/Reference:**

#### **QUESTION 35**

Which command is used to validate a lookup file?

- A. | lookup products.csv
- $\mathsf{B}.$  inputlookup products.csv
- C. | inputlookup products.csv
- D. | lookup definition products.csv

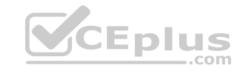

**Correct Answer:** C

Section: (none) Reference: https://docs.splunk.com/Documentation/Splunk/7.3.1/SearchReference/Inputlookup

#### **QUESTION 36**

How can another user gain access to a saved report?

- A. The owner of the report can edit permissions from the Edit dropdown.
- B. Only users with an Admin or Power User role can access other users' reports.
- C. Anyone can access any reports marked as public within a shared Splunk deployment.
- D. The owner of the report must clone the original report and save it to their user account.

Correct Answer: A Section: (none) Explanation

## **Explanation/Reference:**

Reference: <a href="https://docs.splunk.com/Documentation/Splunk/7.3.1/Report/Managereportpermissions">https://docs.splunk.com/Documentation/Splunk/7.3.1/Report/Managereportpermissions</a>

#### **QUESTION 37**

What is the primary use for the rare command?

- A. To sort field values in descending order.
- B. To return only fields containing five of fewer values.
- C. To find the least common values of a field in a dataset.
- D. To find the fields with the fewest number of values across a dataset.

Correct Answer: C Section: (none) Explanation

## **Explanation/Reference:**

Reference: <a href="https://docs.splunk.com/Documentation/Splunk/7.3.1/SearchReference/Rare">https://docs.splunk.com/Documentation/Splunk/7.3.1/SearchReference/Rare</a>

**QUESTION 38** 

# **Explanation**

# CEplus

### **Explanation/Reference:**

What happens when a field is added to the Selected Fields list in the fields sidebar?

- A. Splunk will re-run the search job in Verbose Mode to prioritize the new Selected Field.
- B. Splunk will highlight related fields as a suggestion to add them to the Selected Fields list.
- C. Custom selections will replace the Interesting Fields that Splunk populated into the list at search time.
- D. The selected field and its corresponding values will appear underneath the events in the search results.

Correct Answer: D Section: (none) Explanation

# **Explanation/Reference:**

Reference: <a href="https://docs.splunk.com/Documentation/Splunk/7.3.1/SearchTutorial/Usefieldstosearch">https://docs.splunk.com/Documentation/Splunk/7.3.1/SearchTutorial/Usefieldstosearch</a>

#### **QUESTION 39**

Three basic components of Splunk are (Choose three.):

- A. Forwarders
- B. Deployment Server
- C. Indexer
- D. Knowledge Objects
- E. Index
- F. Search Head

Correct Answer: ACF Section: (none)

**Explanation** 

# **Explanation/Reference:**

## **QUESTION 40**

What is Splunk?

- A. Splunk is a software platform to search, analyze and visualize the machine-generated data.
- B. Database management tool.

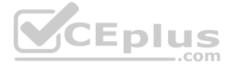

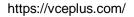

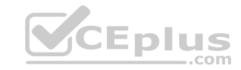

- C. Security Information and Event Management (SIEM).
- D. Cloud based application that help in analyzing logs.

Correct Answer: A Section: (none) **QUESTION 41** 

Splunk Enterprise is used as a Scalable service in Splunk Cloud.

- A. True
- B. False

Correct Answer: A Section: (none) **Explanation** 

**Explanation/Reference:** 

## **QUESTION 42**

Which component of Splunk let us write SPL query to find the required data?

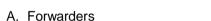

- B. Indexer
- C. Heavy Forwarders
- D. Search head

**Correct Answer:** D Section: (none) **Explanation** 

**Explanation/Reference:** 

#### **QUESTION 43**

All components are installed and administered in Splunk Enterprise on-premise.

A. True

# **Explanation**

# CEplus

# Explanation/Reference:

B. False

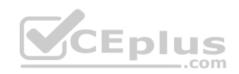

Correct Answer: Section: (none) Explanation

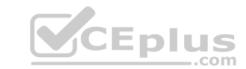

# Explanation/Reference:

Α

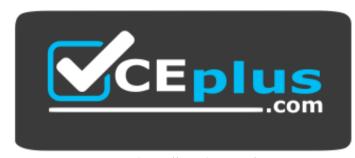

https://vceplus.com/

#### **QUESTION 44**

Log filtering/parsing can be done from \_\_\_\_\_

- A. Index Forwarders (IF)
- B. Universal Forwarders (UF)
- C. Super Forwarder (SF)
- D. Heavy Forwarders (HF)

Correct Answer: D Section: (none) Explanation

**Explanation/Reference:** 

#### **QUESTION 45**

Which is the default app for Splunk Enterprise?

- A. Splunk Enterprise Security Suite
- B. Searching and Reporting

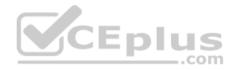

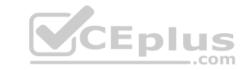

| <ul><li>C. Reporting and Sear</li></ul> | ching |
|-----------------------------------------|-------|
|-----------------------------------------|-------|

D. Splunk apps for Security

Correct Answer: B Section: (none) Explanation

**Explanation/Reference:** 

#### **QUESTION 46**

Portal for Splunk apps can be accessed through www.splunkbase.com

- A. False
- B. True

Correct Answer: B Section: (none) Explanation

**Explanation/Reference:** 

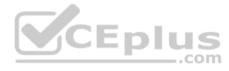

#### **QUESTION 47**

Splunk shows data in \_\_\_\_\_

- A. ASCII Character order.
- B. Reverse chronological order.
- C. Alphanumeric order.D. Chronological order.

Correct Answer: B Section: (none) Explanation

**Explanation/Reference:** 

#### **QUESTION 48**

What result will you get with following search index=test sourcetype="The\_Questionnaire\_P\*"?

Correct Answer: Section: (none) Explanation

# CEplus

## **Explanation/Reference:**

- A. the\_questionnaire \_pedia
- B. the\_questionnaire pedia
- C. the\_questionnaire\_pedia
- D. the\_questionnaire Pedia

С

#### **QUESTION 49**

Forward Option gather and forward data to indexers over a receiving port from remote machines.

- A. False
- B. True

Correct Answer: B Section: (none) Explanation

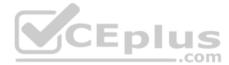

# **Explanation/Reference:**

#### **QUESTION 50**

You can on-board data to Splunk using following means (Choose four.):

- A. Props
- B. CLI
- C. Splunk Web
- D. savedsearches.conf
- E. Splunk apps and add-ons
- F. indexes.conf
- G. inputs.conf

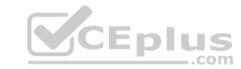

H. metadata.conf

**Correct Answer: BCEG** 

Section: (none) Explanation

**Explanation/Reference:** 

**QUESTION 51** 

Data sources being opened and read applies to:

- A. None of the above
- B. Indexing Phase
- C. Parsing Phase
- D. Input Phase
- E. License Metering

Correct Answer: D Section: (none) Explanation

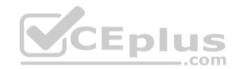

# **Explanation/Reference:**

#### **QUESTION 52**

Select the correct option that applies to Index time processing (Choose three.).

- A. Indexing
- B. Searching
- C. Parsing
- D. Settings
- E. Input

Correct Answer: ACE

Section: (none) Explanation

**Explanation/Reference:** 

| Correct Answer:<br>Section: (none)<br>Explanation                                |         |
|----------------------------------------------------------------------------------|---------|
| Explanation/Reference: QUESTION 53 Parsing of data can happen both in HF and UF. |         |
| A. Yes B. No B                                                                   |         |
|                                                                                  |         |
| QUESTION 54 Upload option creates inputs.conf                                    |         |
| A. Yes<br>B. No                                                                  | CEplus  |
| Correct Answer: B Section: (none) Explanation                                    | com     |
| Explanation/Reference:                                                           |         |
| QUESTION 55 Splunk index time process can be broken down into                    | phases. |
| A. 3<br>B. 2<br>C. 4<br>D. 1                                                     |         |

Correct Answer: A

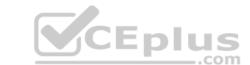

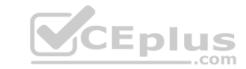

Section: (none) Explanation

# **Explanation/Reference:**

#### **QUESTION 56**

In monitor option you can select the following options in GUI.

- A. Only HTTP Event Collector (HEC) and TCP/UDP
- B. None of the above
- C. Only TCP/UDP
- D. Only Scripts
- E. Filed & Directories, HTTP Event Collector (HEC), TCP/UDP and Scripts

Correct Answer: E Section: (none) Explanation

# **Explanation/Reference:**

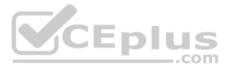

## **QUESTION 57**

Which of the statements are correct about HF? (Choose three.)

- A. Parsing
- B. Masking
- C. Searching
- D. Forwarding

Correct Answer: ABD Section: (none)

Explanation

# **Explanation/Reference:**

Correct Answer: Section: (none) Explanation

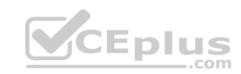

# Explanation/Reference:

**QUESTION 58** 

Where does Licensing meter happen?

- A. Indexer
- B. Parsing
- C. Heavy Forwarder
- D. Input

Correct Answer: A Section: (none) Explanation

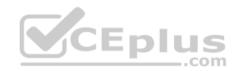

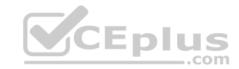

# **Explanation/Reference:**

## **QUESTION 59**

Matching search terms are highlighted.

A. Yes

B. No

Correct Answer: A Section: (none) Explanation

# **Explanation/Reference:**

## **QUESTION 60**

The default host name used in Inputs general settings can not be changed.

A. False

B. True

Correct Answer: A Section: (none) Explanation

# **Explanation/Reference:**

#### **QUESTION 61**

You are able to create new Index in Data Input settings.

A. No

B. Yes

Correct Answer: B Section: (none) Explanation CEplus

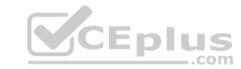

# **Explanation/Reference:**

## **QUESTION 62**

Splunk Parses data into individual events, extracts time, and assigns metadata.

A. False

B. True

Correct Answer: B Section: (none) Explanation

# **Explanation/Reference:**

## **QUESTION 63**

Which symbol is used to snap the time?

A. @

B. &

C. \*

D. #

Correct Answer: A Section: (none) Explanation

# **Explanation/Reference:**

## **QUESTION 64**

There are three different search modes in Splunk (Choose three.):

- A. Automatic
- B. Smart
- C. Fast

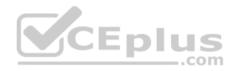

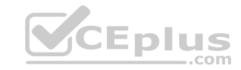

D. Verbose

Correct Answer: BCD

Section: (none) Explanation

## **Explanation/Reference:**

## **QUESTION 65**

Keywords are highlighted when you mouse over search results and you can click this search result to (Choose three.):

- A. Open new search.
- B. Exclude the item from search.
- C. None of the above.
- D. Add the item to search.

Correct Answer: ABD

Section: (none) Explanation

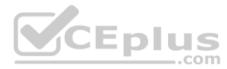

# **Explanation/Reference:**

#### **QUESTION 66**

You can view the search result in following format (Choose three.):

- A. Table
- B. Raw
- C. Pie Chart
- D. List

Correct Answer: ABD

Section: (none) Explanation

**Explanation/Reference:** 

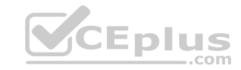

# **QUESTION 67**

Data summary button just below the search bar gives you the following (Choose three.):

- A. Hosts
- B. Sourcetypes
- C. Sources
- D. Indexes

Correct Answer: ABC

Section: (none) Explanation

# **Explanation/Reference:**

#### **QUESTION 68**

What options do you get after selecting timeline? (Choose four.)

- A. Zoom to selection
- B. Format Timeline
- C. Deselect
- D. Delete
- E. Zoom Out

Correct Answer: ABCE

Section: (none) Explanation

# **Explanation/Reference:**

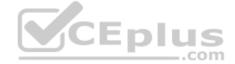

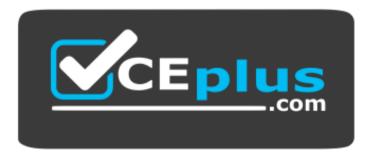

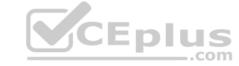

https://vceplus.com/

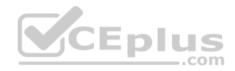